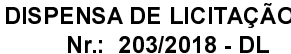

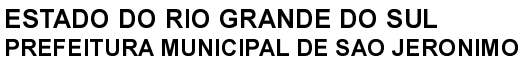

88 117 700/0001 01

RUA CORONEL SOARES DE CARVALHO 558

C.E.P.: 96700-000 - São Jerônimo - RS

CNPJ:

Processo Nr.: Data:

735/2018 13/07/2018

Folha: 1/2

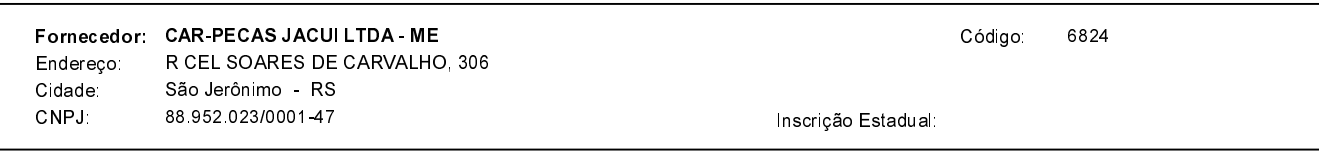

Objeto da Compra: AQUISIÇÃO DE PEÇAS E SERVIÇO PARA O VEÍCULO SPACEFOX TREND GII DE PLACAS IVE 2885 ANO 2013/2014.

## **ITENS**

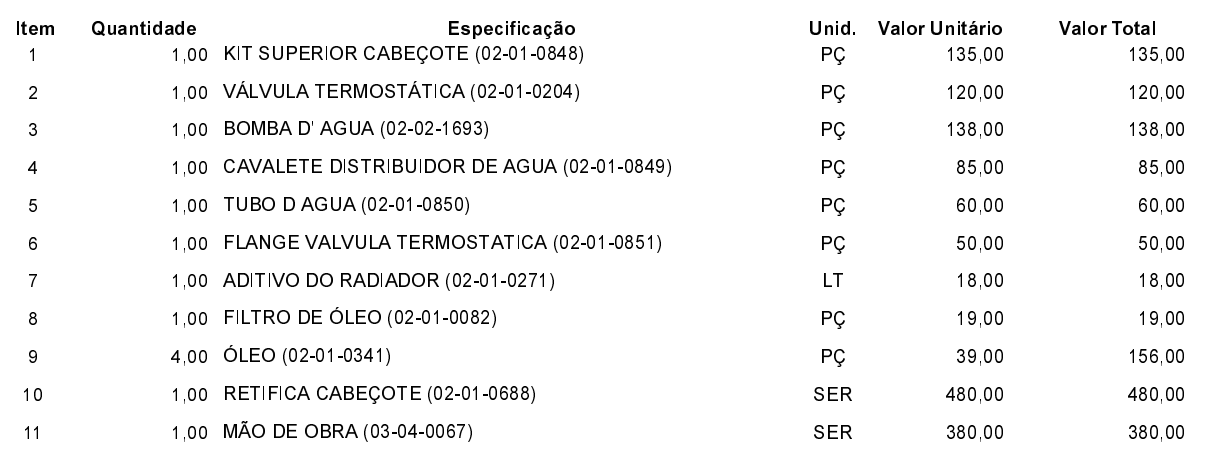

## **FUNDAMENTO LEGAL:**

Artigo 24 da Lei 8.666/93 - É dispensável a licitação.

IV - nos casos de emergência ou de calamidade pública, quando caracterizada urgência de atendimento de situação que possa ocasionar prejuízo ou comprometer a segurança de pessoas, obras, serviços, equipamentos e outros bens, públicos ou particulares, e somente para os bens necessários ao atendimento da situação emergencial ou calamitosa e para as parcelas de obras e serviços que possam ser concluídas no prazo máximo de 180 (cento e oitenta) dias consecutivos e ininterruptos, contados da ocorrência da emergência ou calamidade, vedada a prorrogação dos respectivos contratos;

## **JUSTIFICATIVA**

CONFORME PARECER JURIDICO E DEMAIS ELEMENTOS DO PROCESSO

São Jerônimo, 13 de Julho de 2018

JULIO CESAR PRATES CUNHA

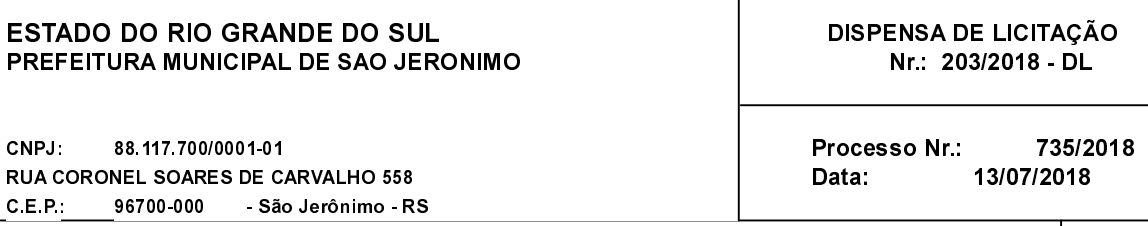

## DESPACHO FINAL:

De acordo com as justificativas e fundamentações apresentadas e, levando-se em consideração os termos do parecer jurídico, expedido pela Assessoria Jurídica, RATIFICO e AUTORIZO a realização da despesa por Dispensa de Licitação, em conformidade com o art. 26 da Lei 8.666/93 e alterações posteriores

Valor da Despesa:

1.641,00 (um mil seiscentos e quarenta e um reais)

30 DIAS APOS RECEBER NF NA CONTABILIDADE Pagamento.........